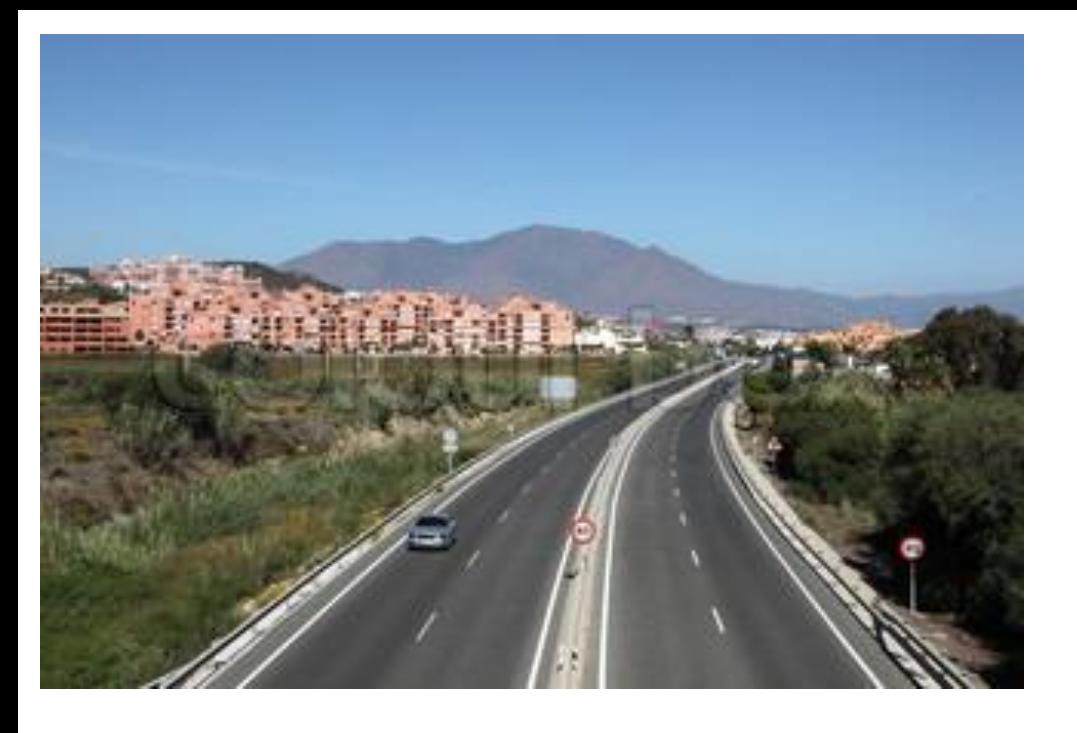

#### **SPECTROSCOPY AND ATMOSPHERE:**

**PARALLEL ROADS?**

#### **OF COURSE NOT!**

## → **A LOT OF INTERSECTIONS (INTERACTIONS)**

Valéry Catoire, Prof. LPC2E, Orléans

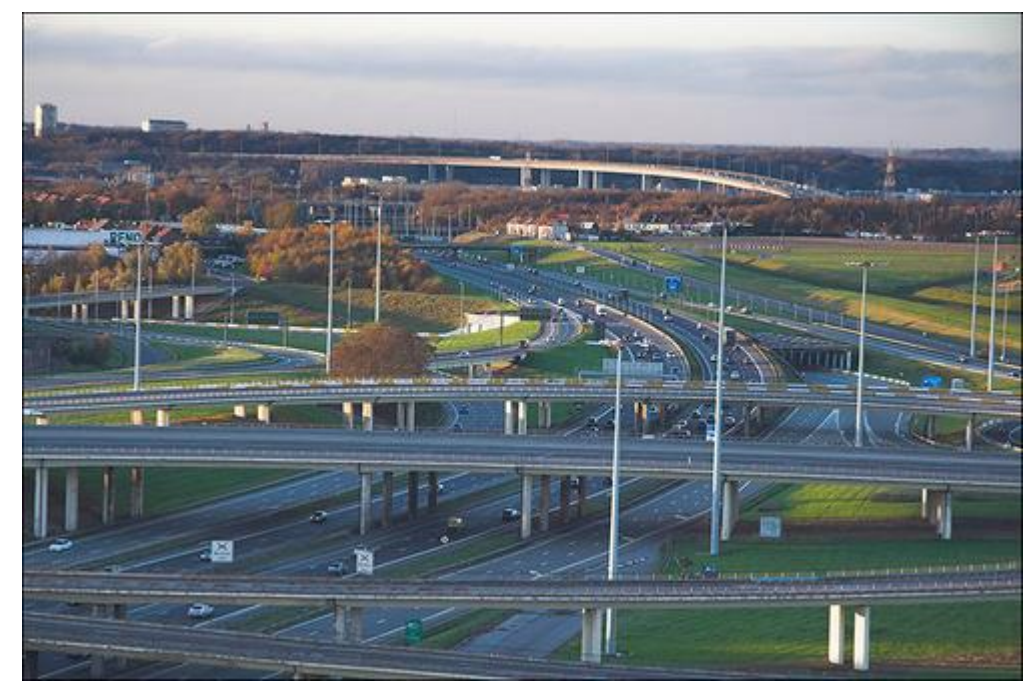

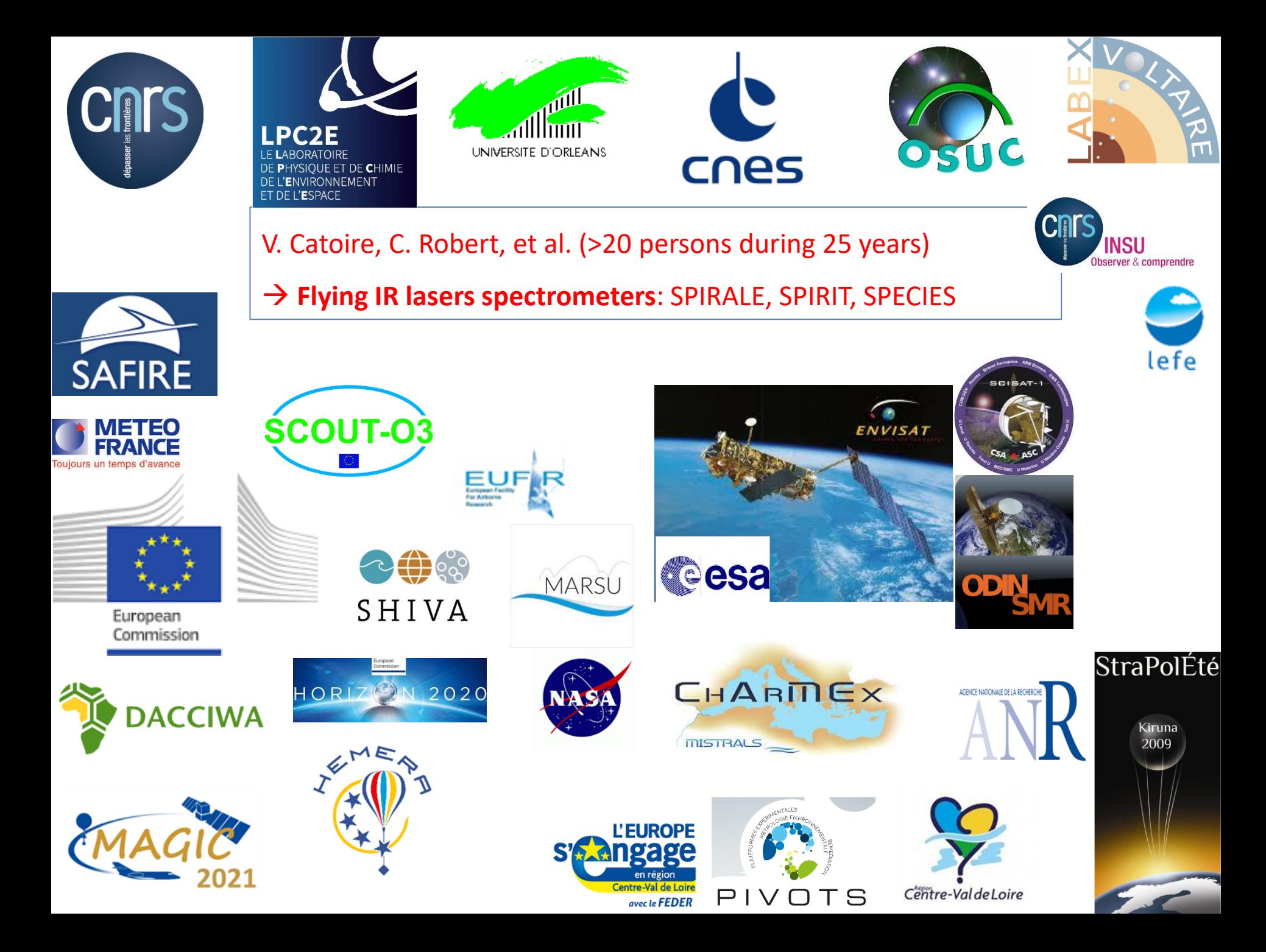

#### **SPIRALE**:

**SP**ectromètre **I**nfra**R**ouge d'**A**bsorption à 6 diodes **L**asers **E**mbarquées under balloon for upper troposphere & stratosphere studies

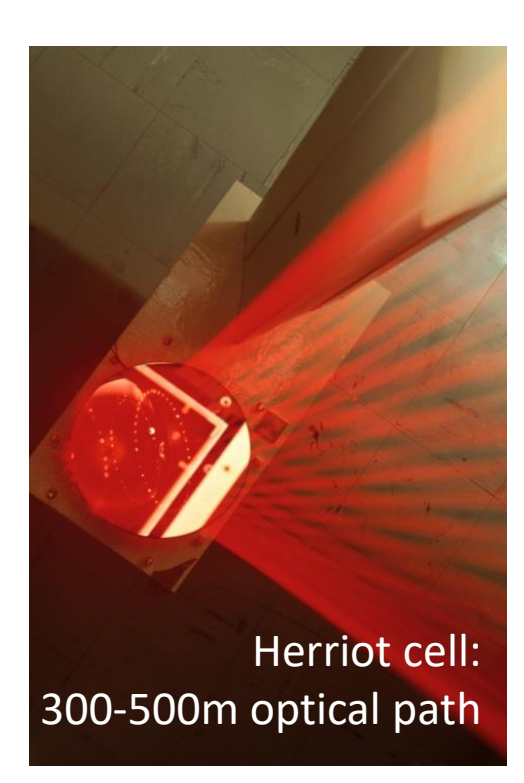

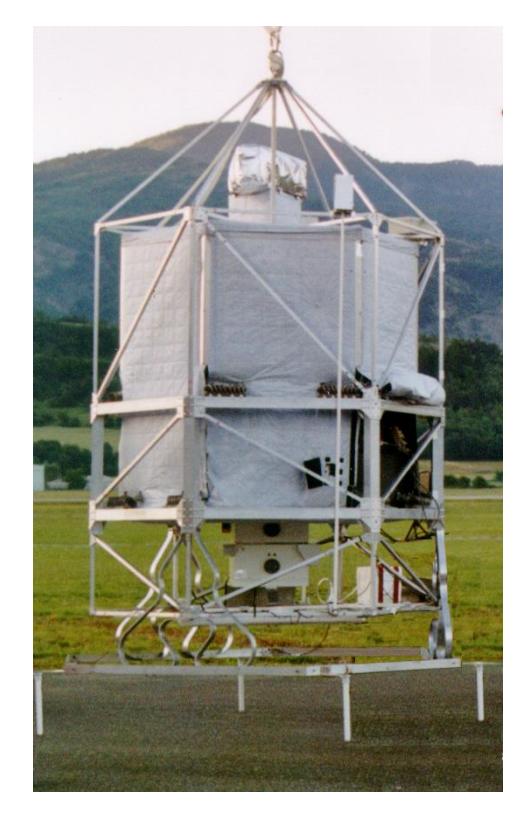

**Gondola characteristics** 

Built for satellite validations and ozone layer issue

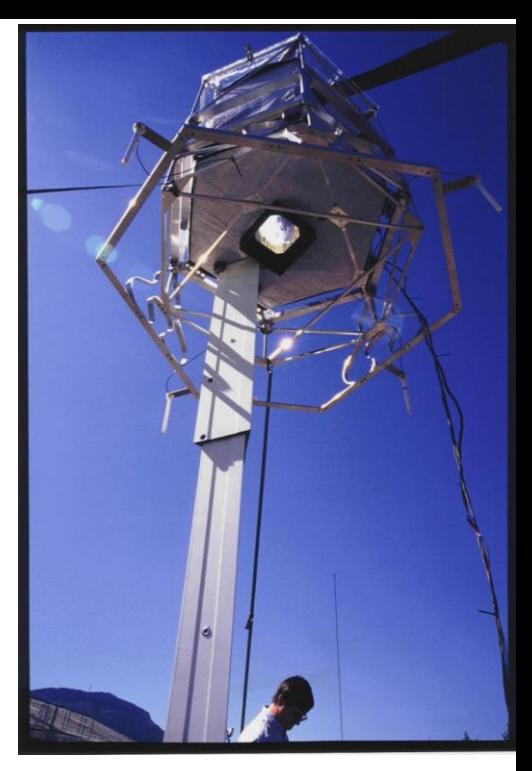

Weight =  $500$  kg Height =  $3.6$  m (+  $3.5$  m) Horizontal width = 2.5 m

Balloon :  $V = 150,000 \text{ m}^3$ diameter ~ 70 m aerostat total length  $\sim$  100 m

9 scientific flights (2001-2011) at different latitudes: 68°N: Kiruna (Sweden) 44°N: Aire/l'Adour or Gap (France) 5°S: Teresina (Brazil)

6 channels measuring absorption spectra every second : 2 to 5 m vertical resolution  $\rightarrow$  Each laser emits in a micro-domain ( $\sim$  0.5 cm<sup>-1</sup>) containing absorption lines of the molecules with ultra-high spectral resolution (0.0001  $cm^{-1}$ )

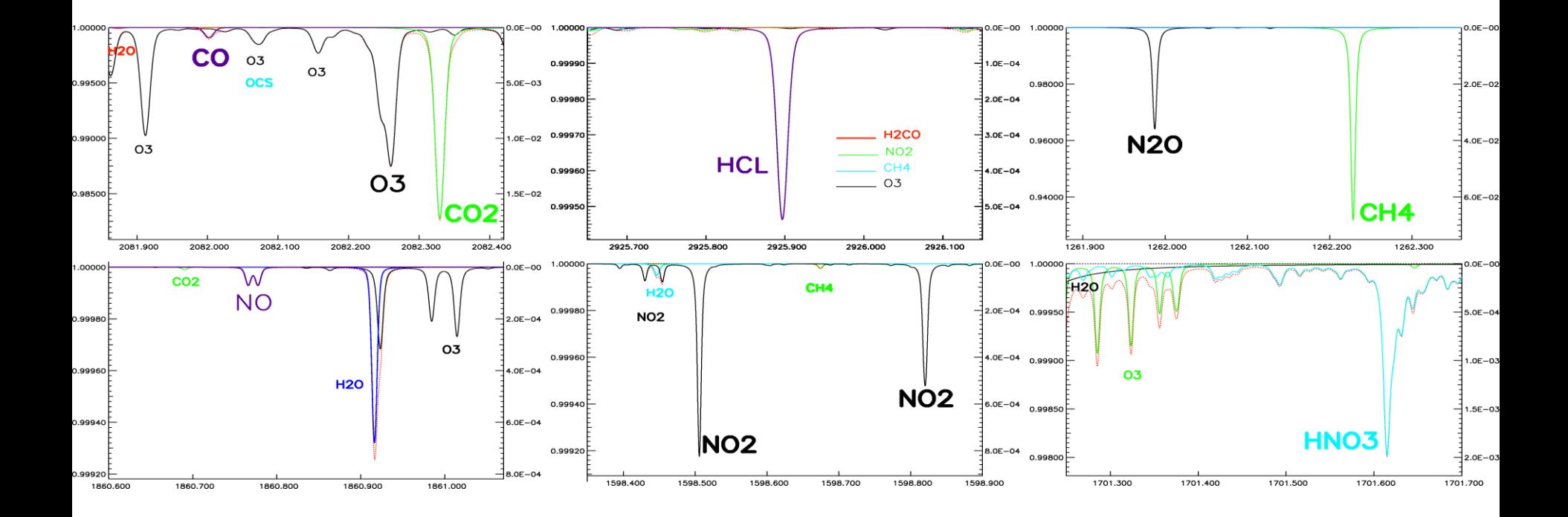

## **Performances of SPIRALE instrument : vertical profiles**

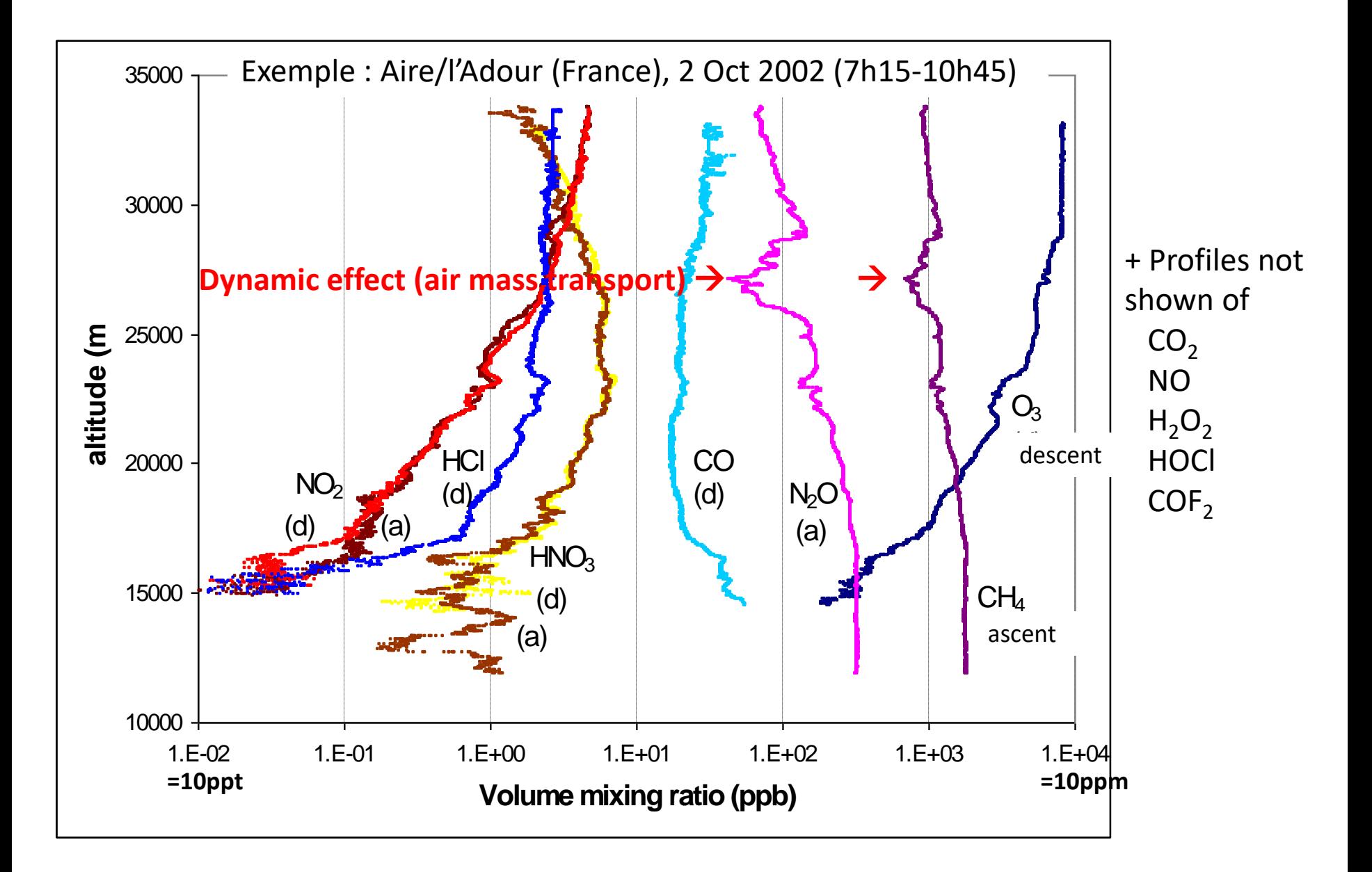

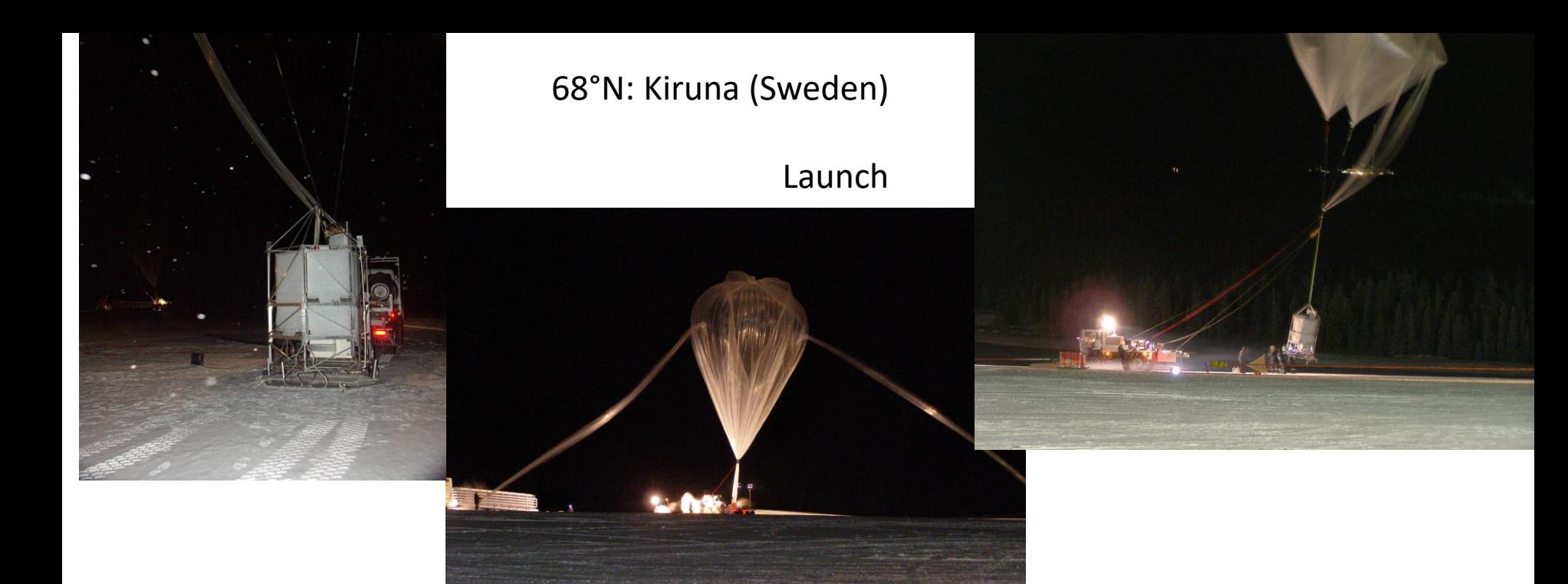

## Landing

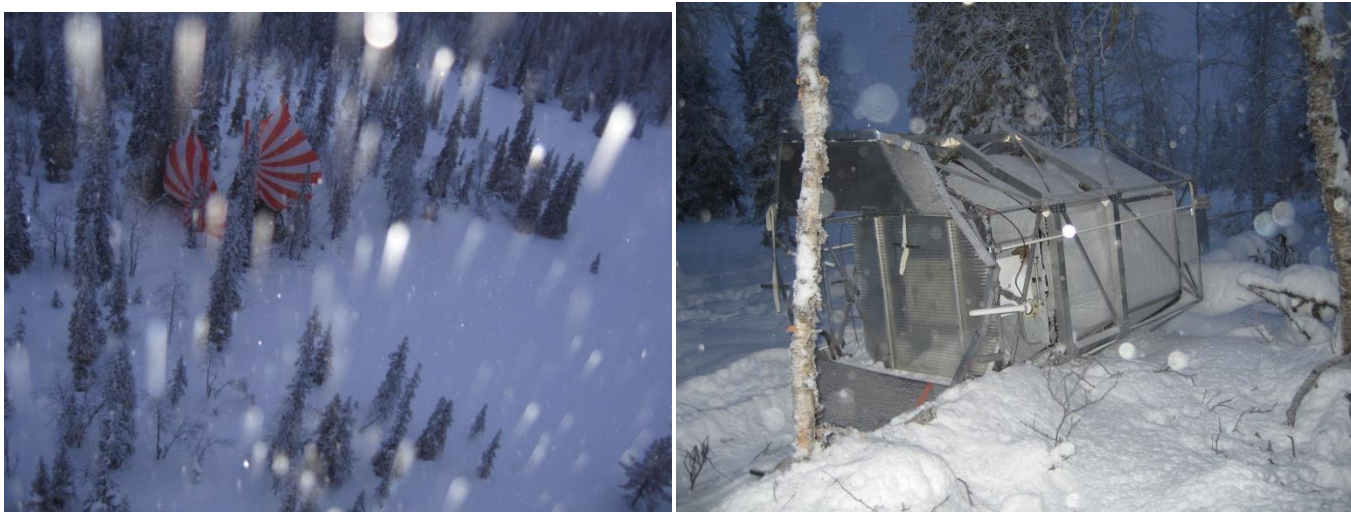

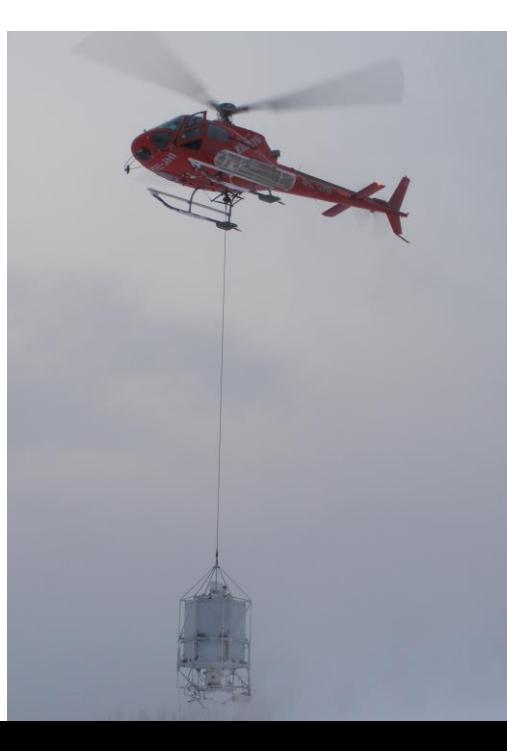

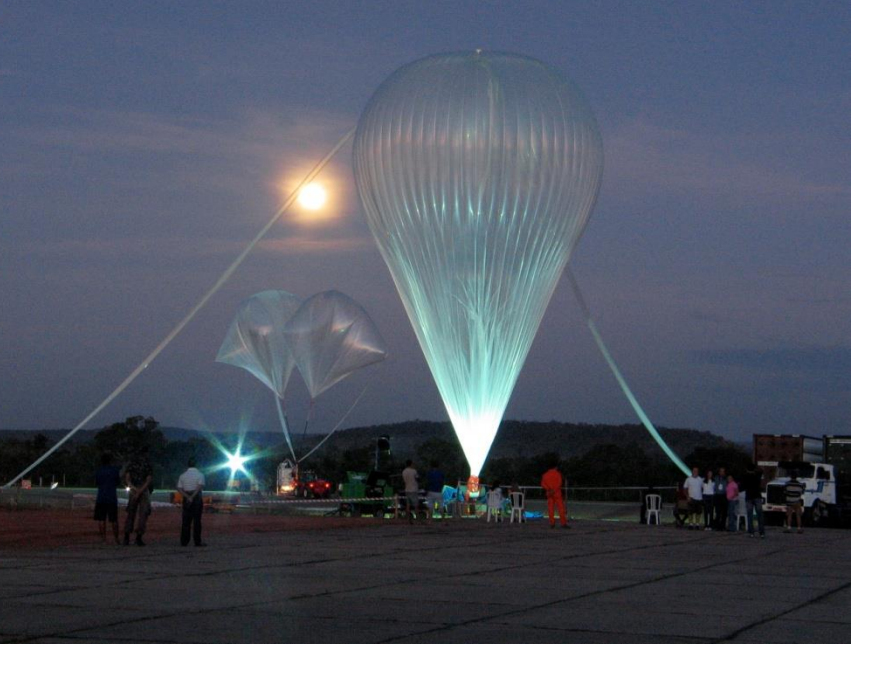

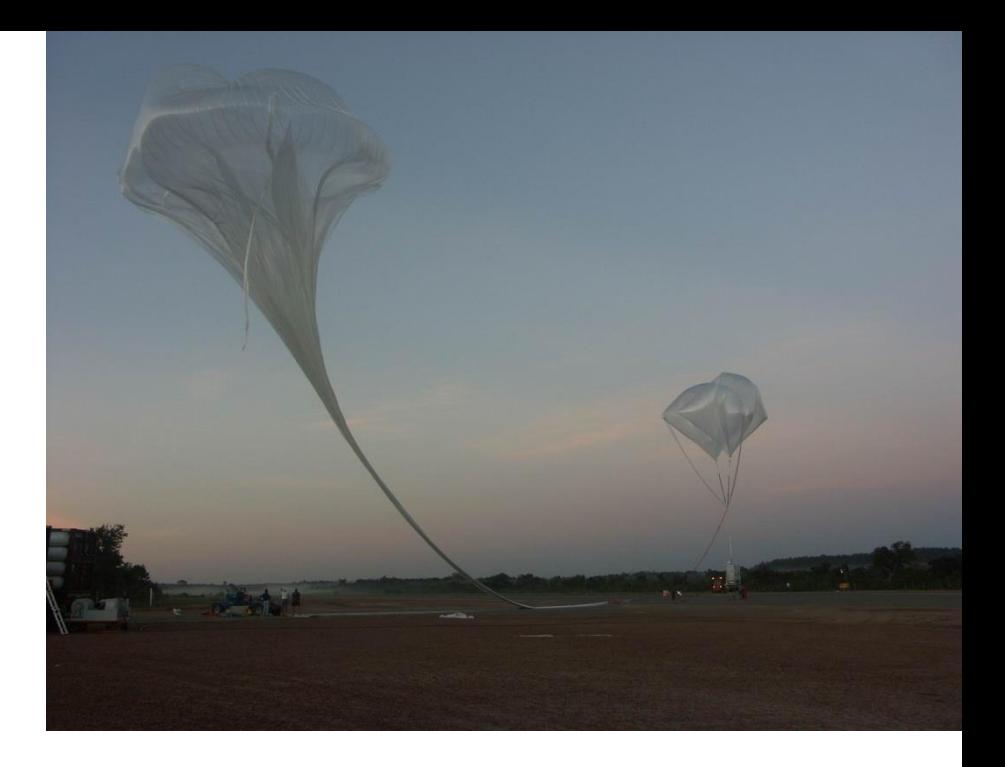

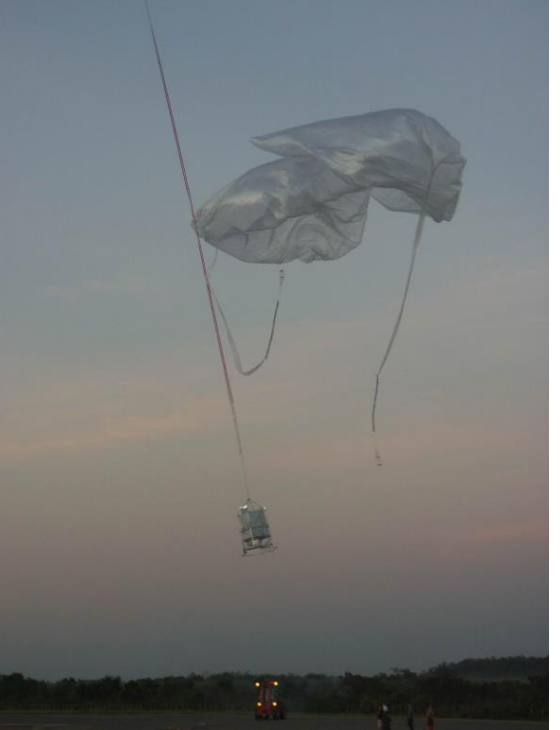

## 5°S: Teresina (Brazil)

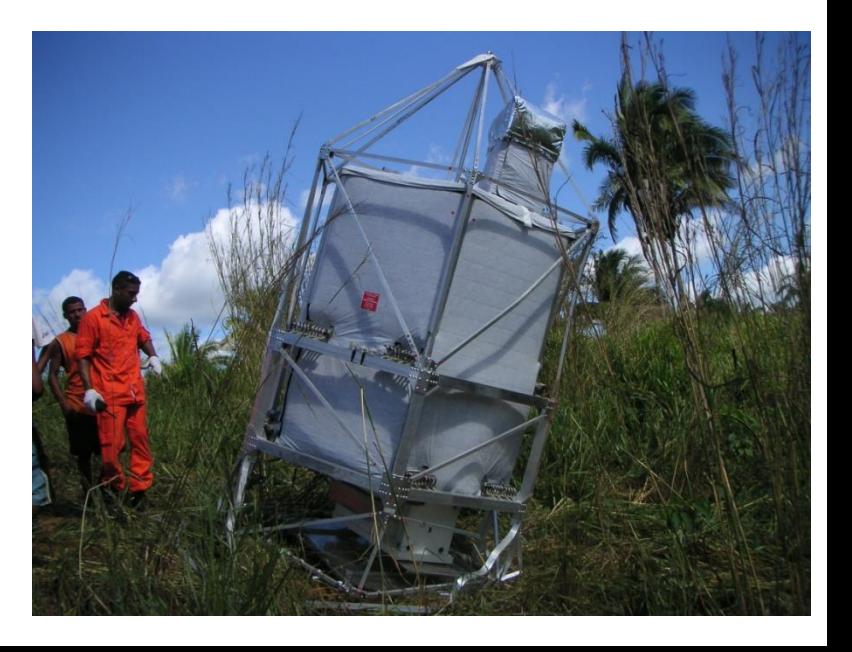

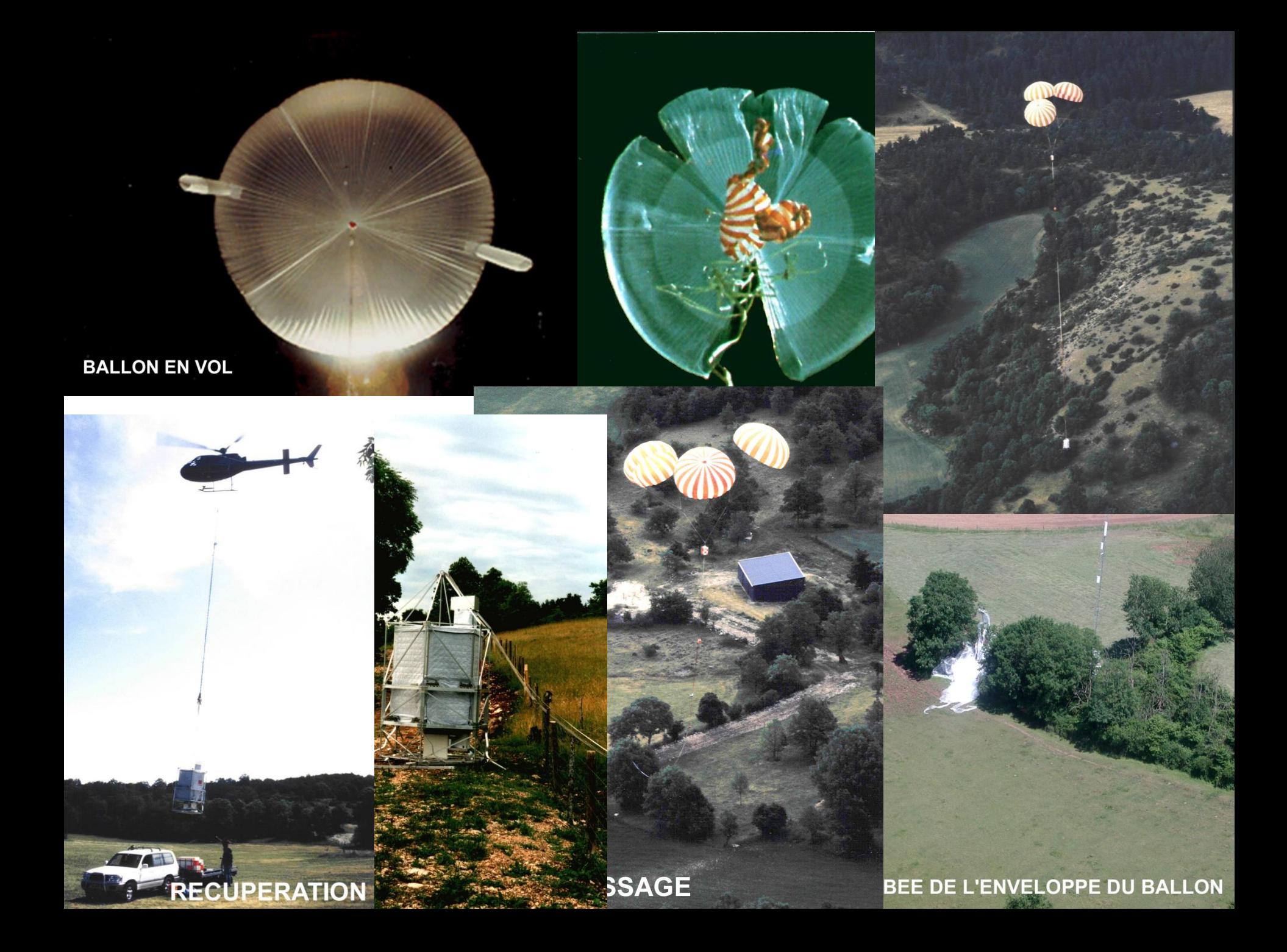

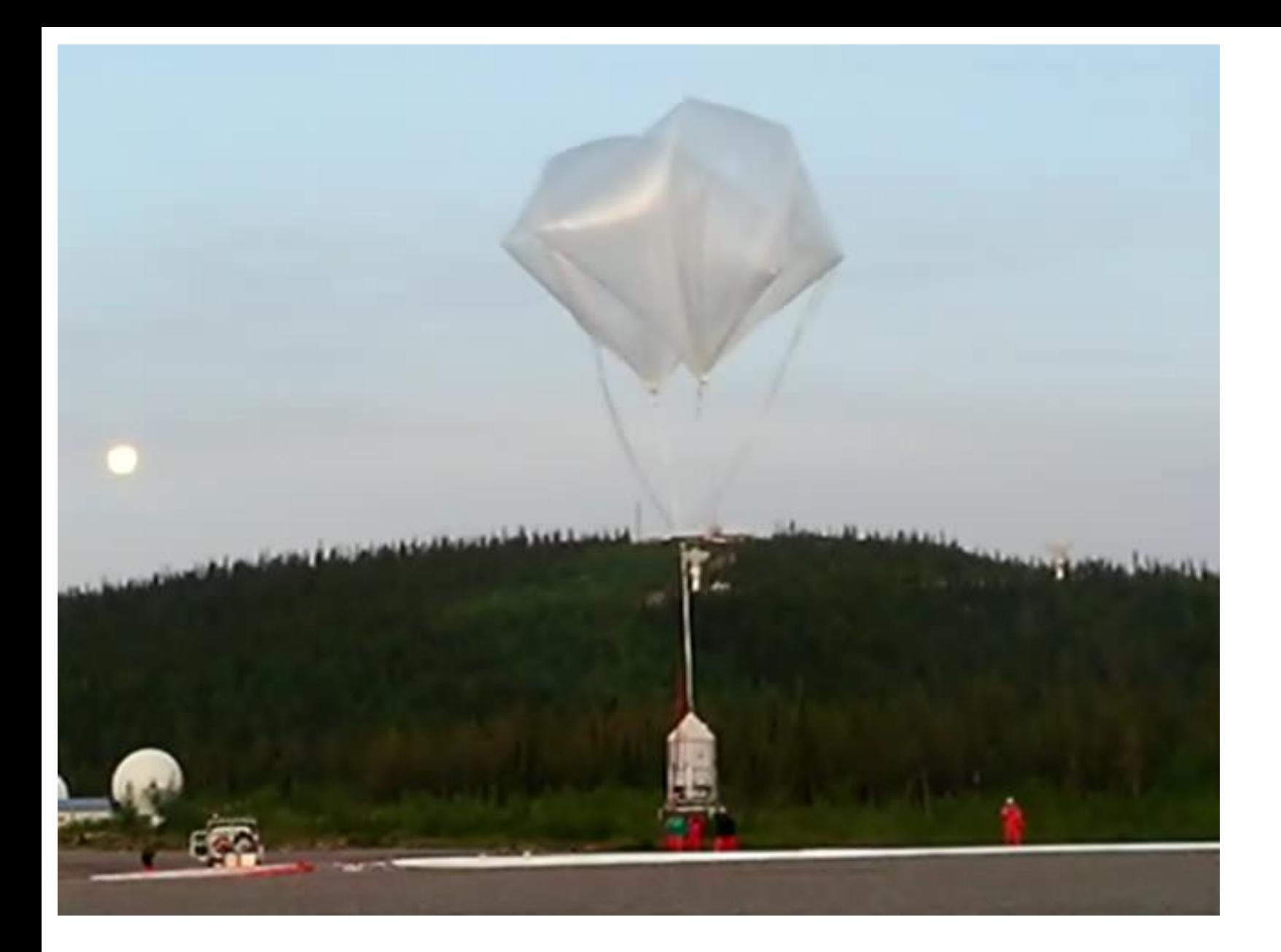

## VIDEO: SPIRALE BALLOON LAUNCH, KIRUNA, Aug 7, 2009

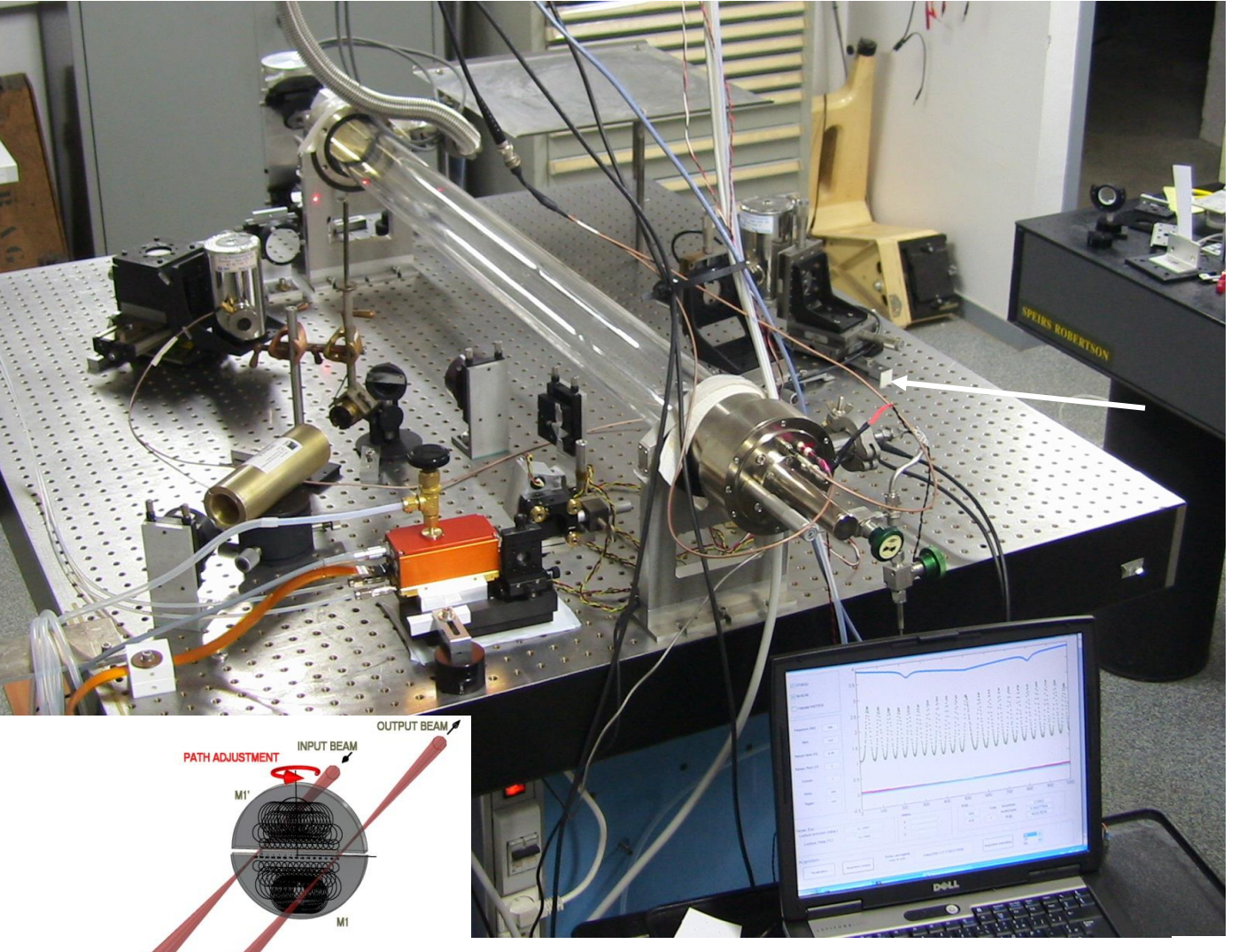

**Next generation** → **First: try in the lab!**

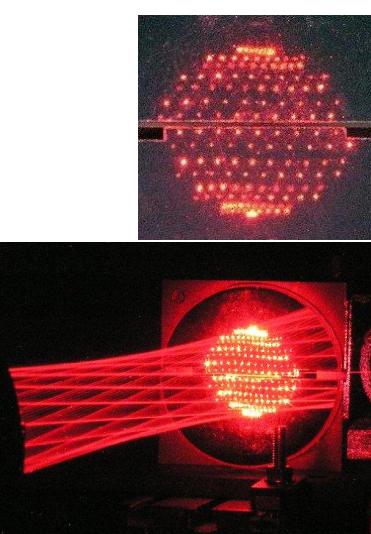

Multi-reflections Robert cell (optical path: 151 m)

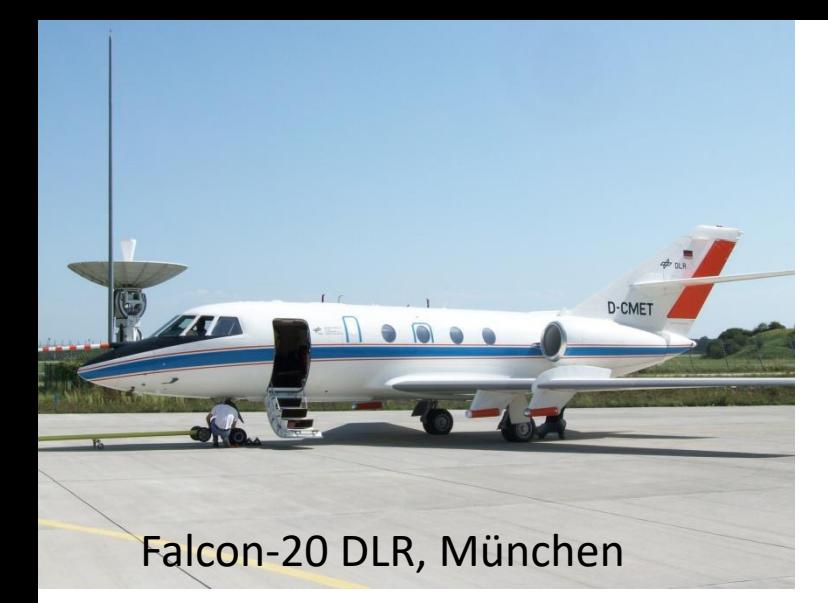

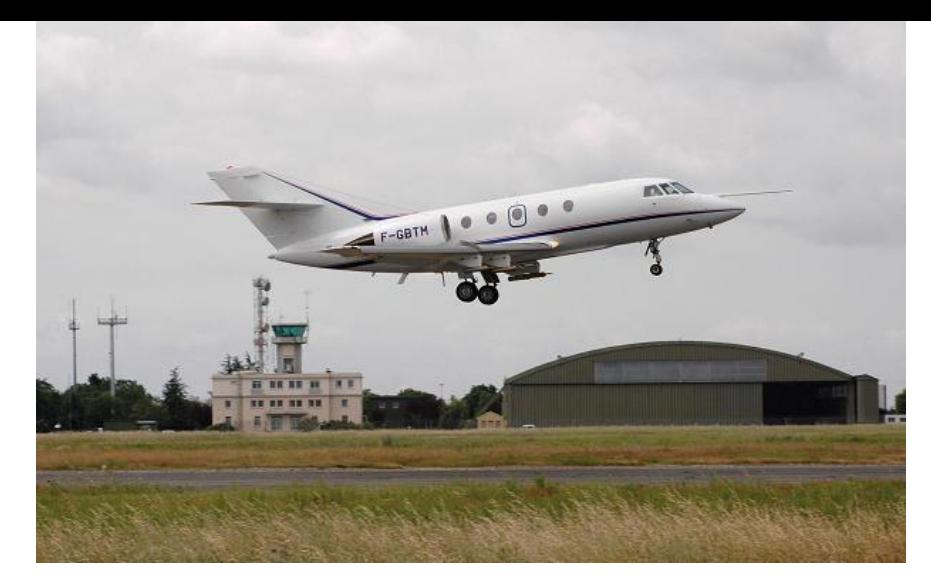

Falcon-20 SAFIRE (INSU-Météo France) Toulouse

### **SPIRIT: SPectromètre InfraRouge In siTu**

optical bench  $\rightarrow$  aircraft certified rack

100 kg 3 QCLs pathlength:151 m

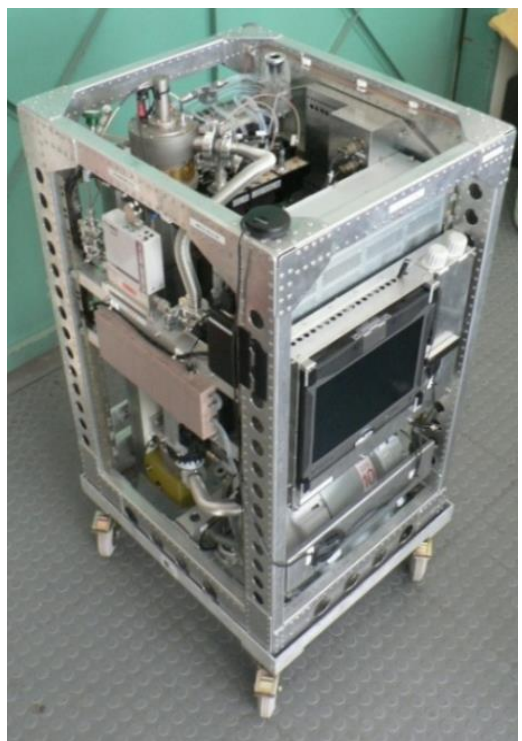

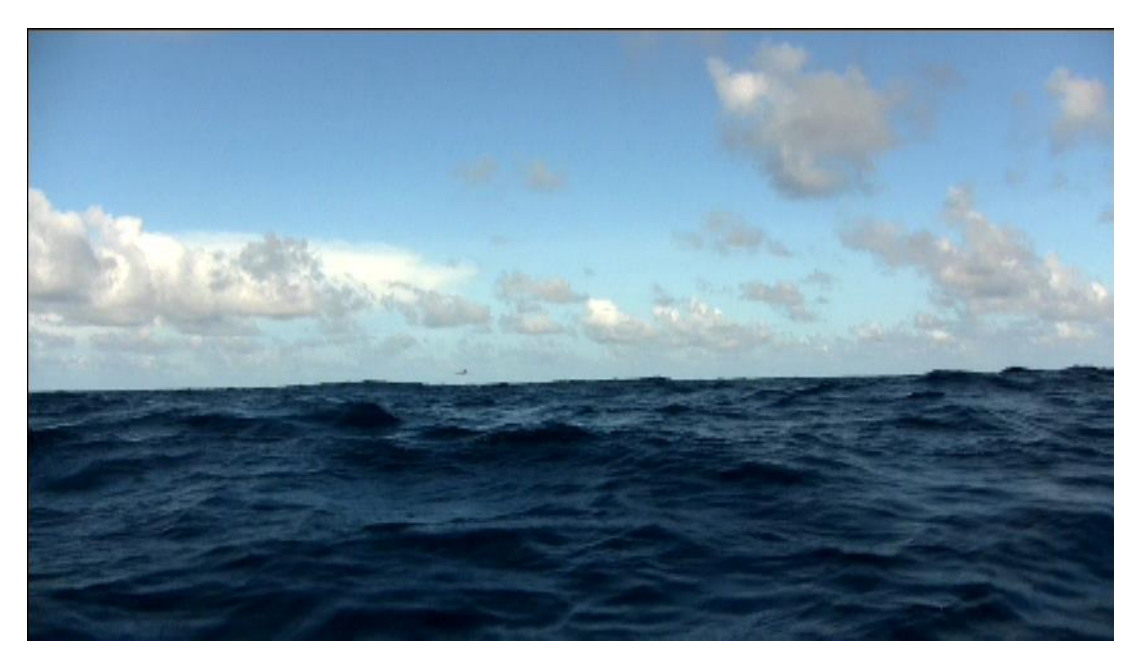

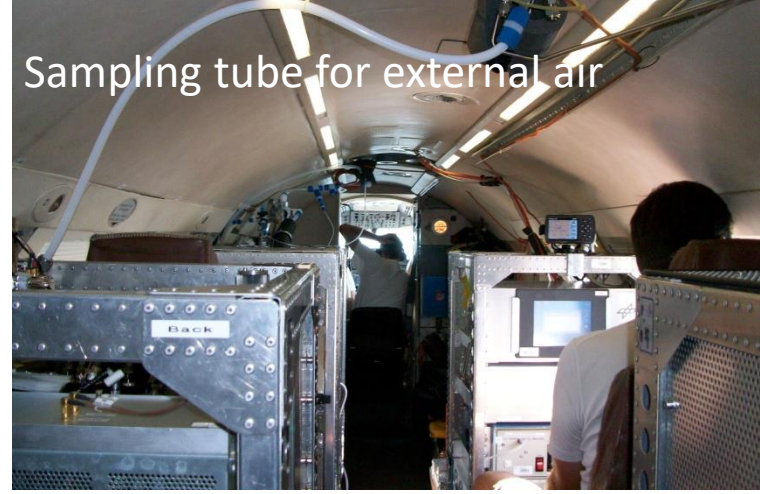

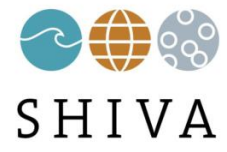

## **FP7-European Project**

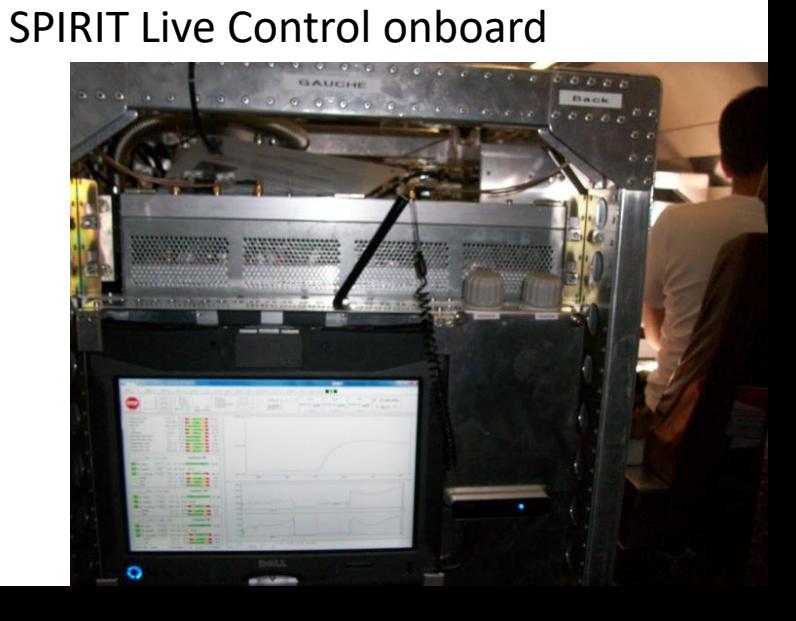

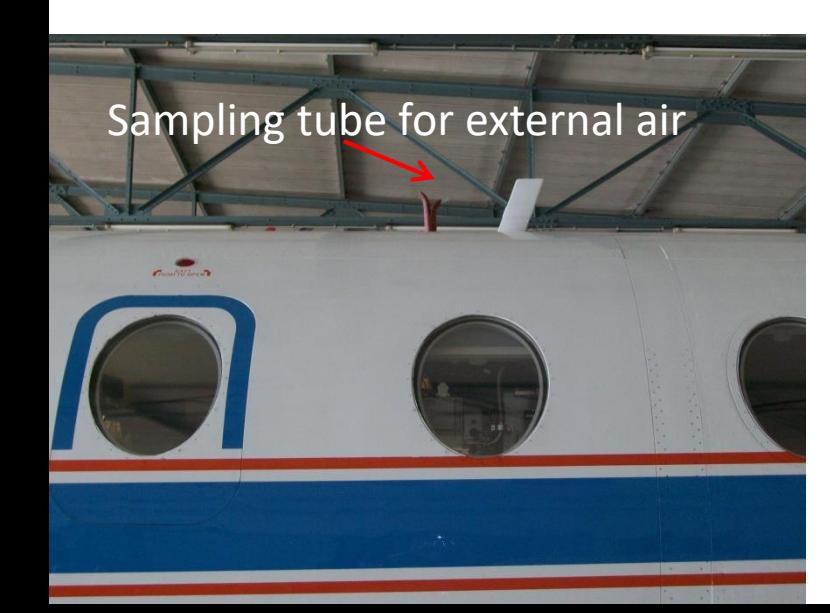

### **Command-Control software for SPIRIT**

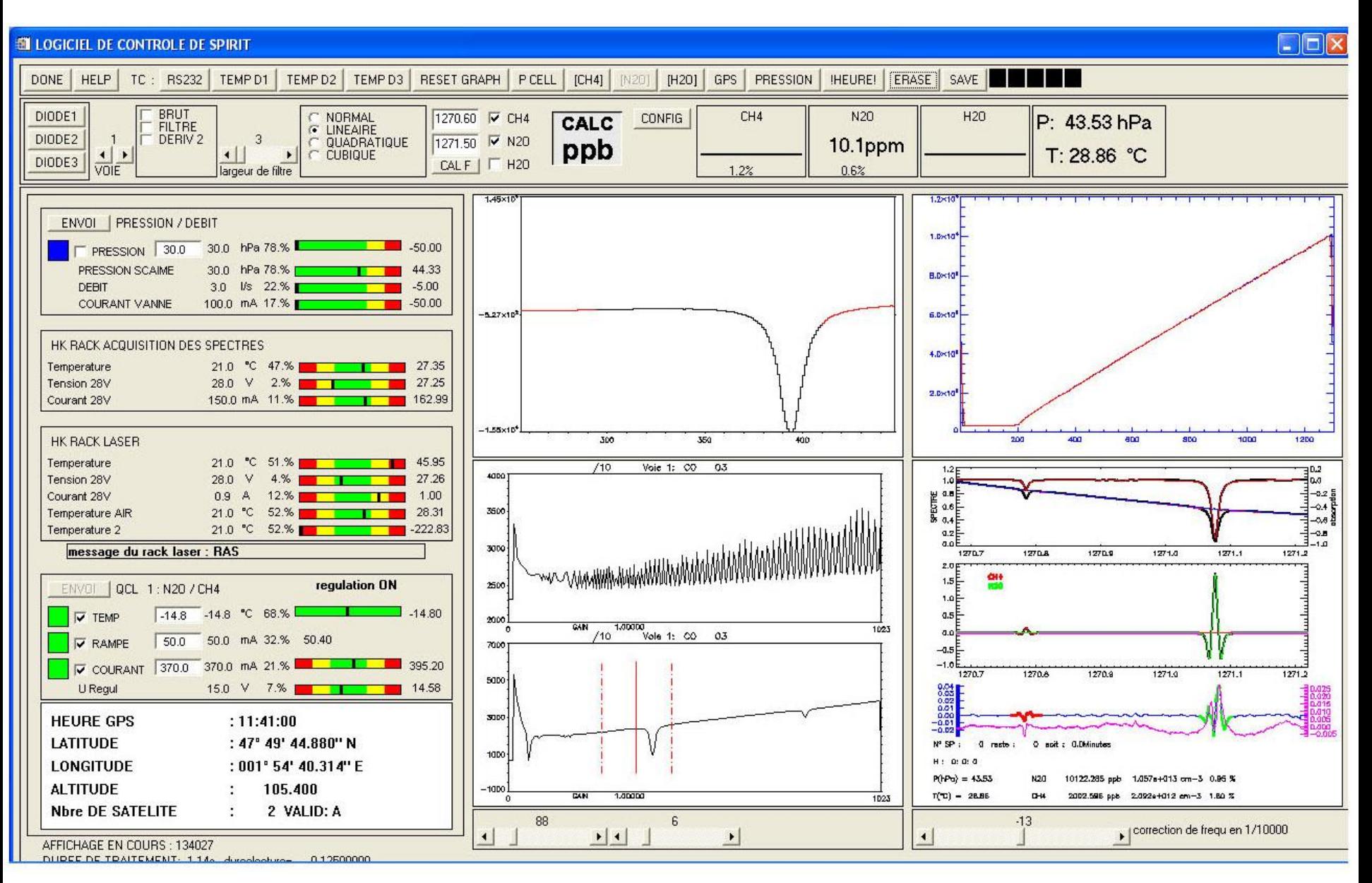

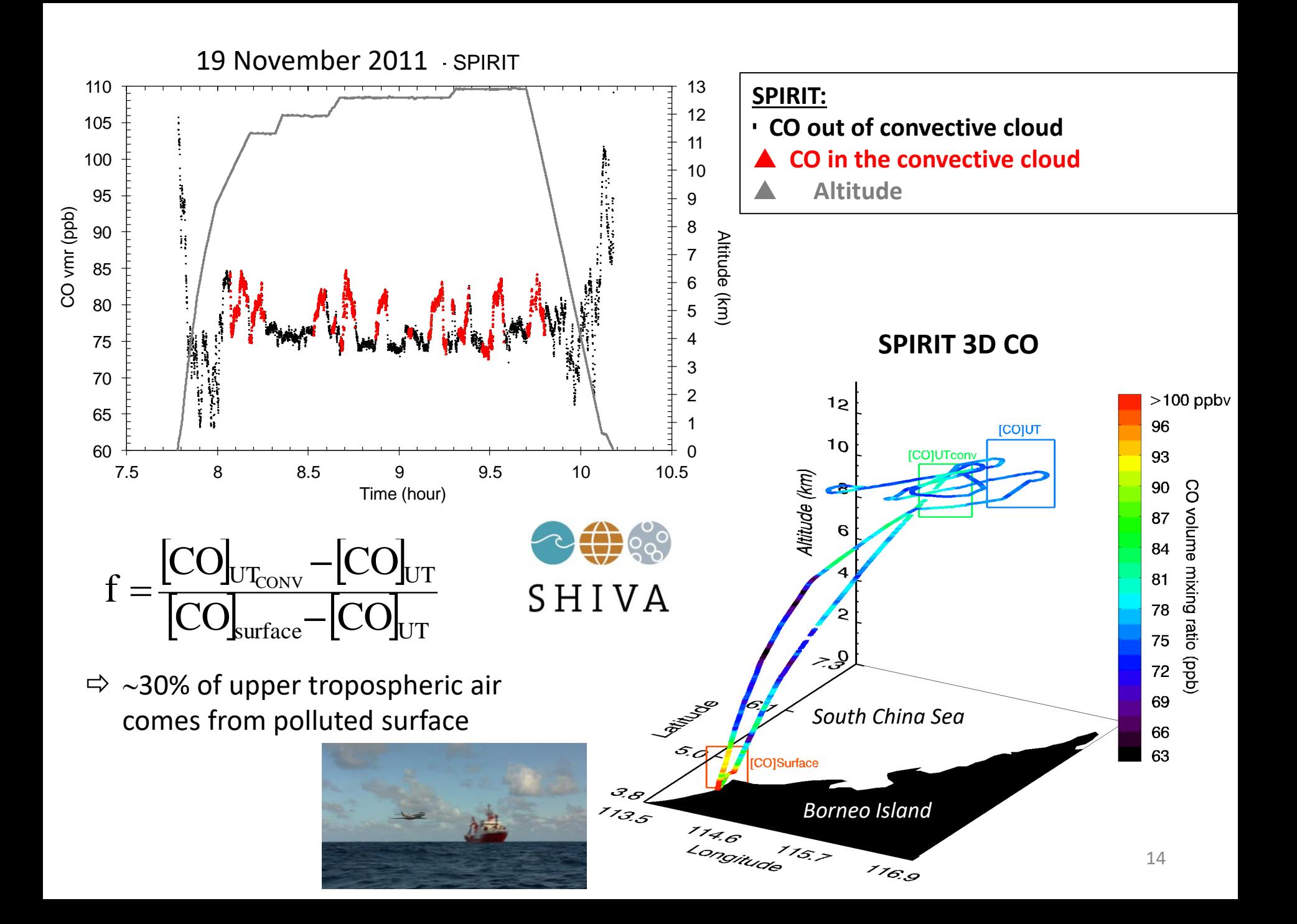

## **07/07/16 : Tanker/Oil Refinery and Biomass Burning emissions in West Africa**

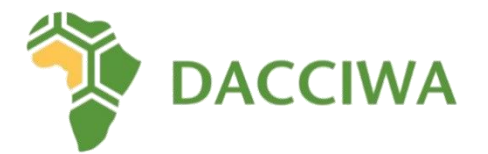

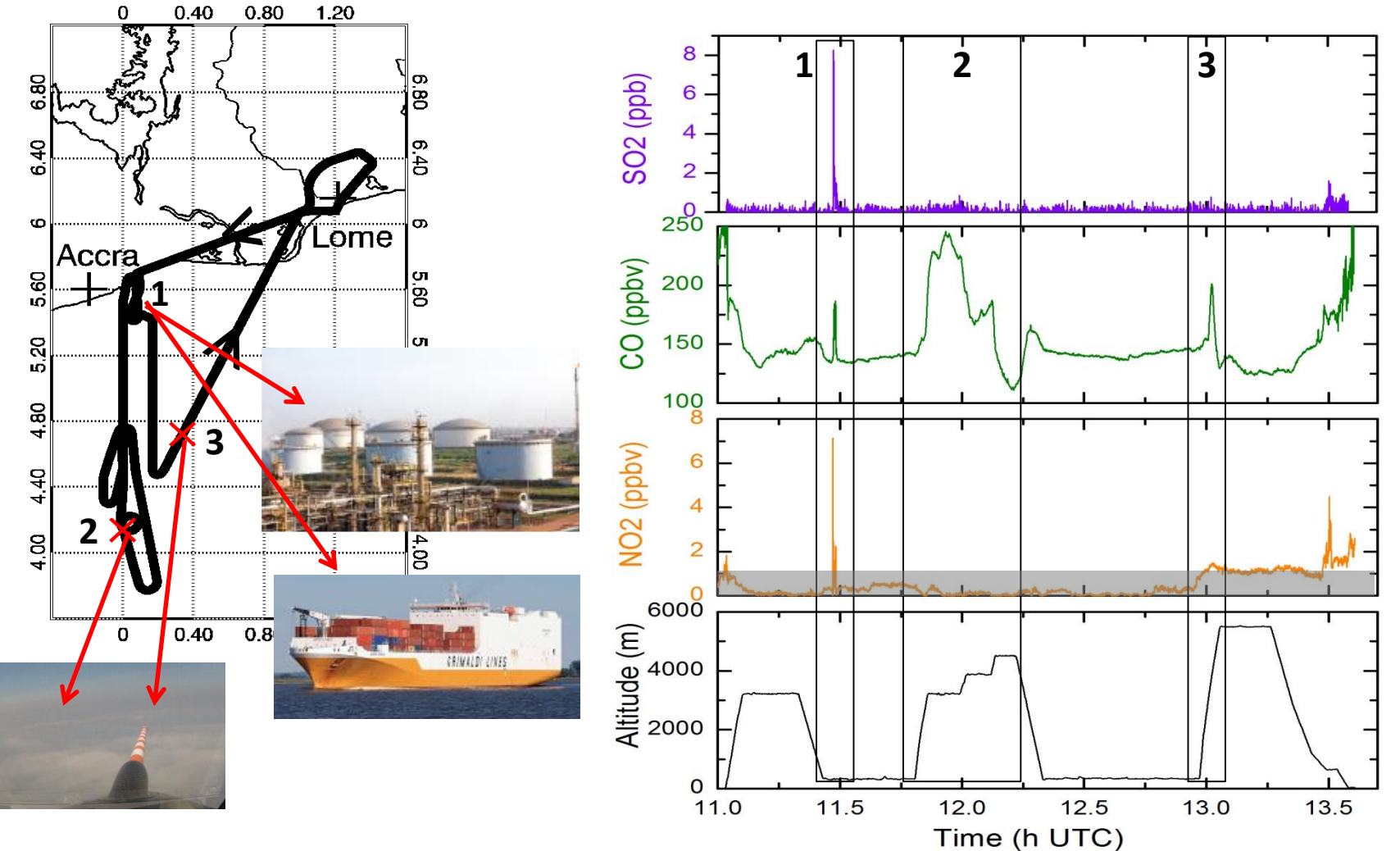

Project Meeting, Leeds, 2-4 November 2016 Vanessa Brocchi, LPC2E 15

## **Next Generation** → **under development: SPECIES:** SPECtromètre Infrarouge à lasErs in Situ

 $\Box$ T S

 $PC<sub>2</sub>$ 

# → Principle & mechanical design

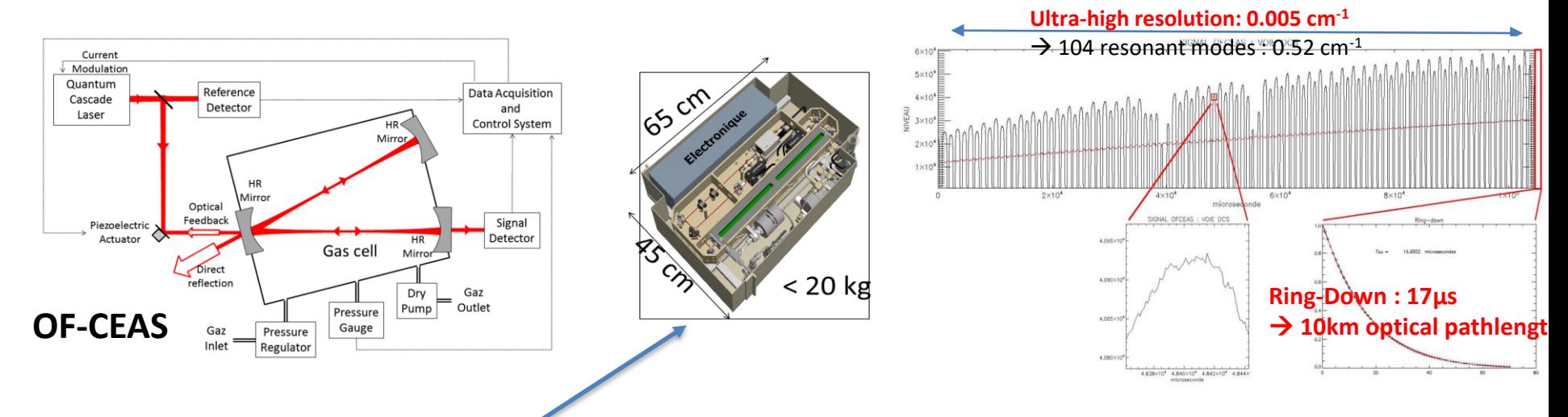

- Modular design : 3 to 4 racks (19") : resonant optical cavities
- Each module can measure 1 to 2 gaseous species every 2 seconds

## **SPECIES: SPECtromètre Infrarouge à lasErs in Situ**

## **Aircraft & Balloon Measurements from surface to upper stratosphere**

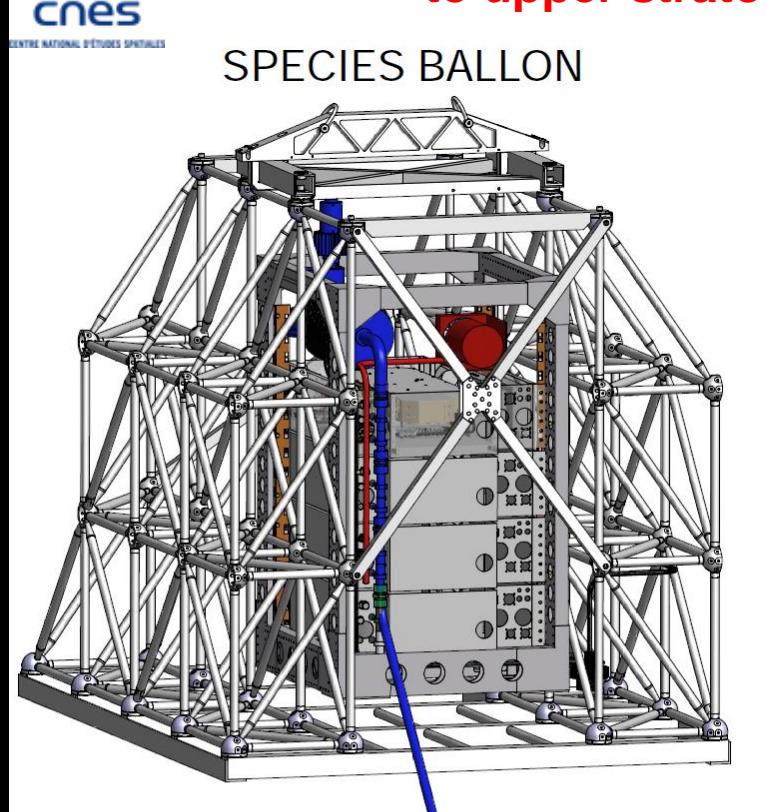

LPC2E<sup>N</sup>

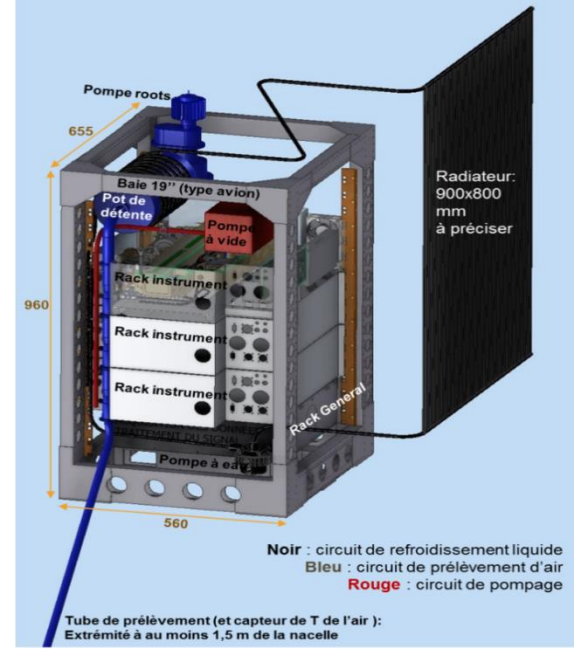

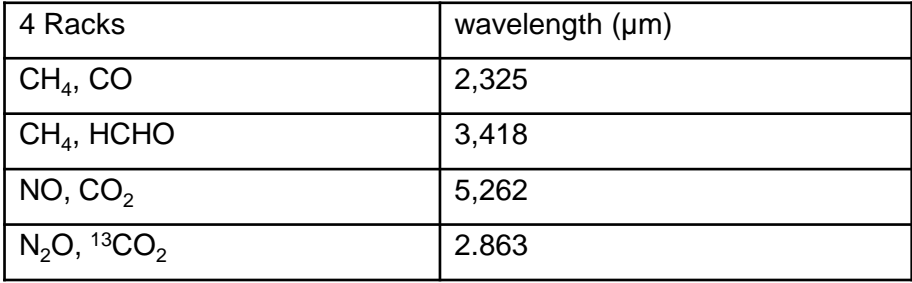

### AIRCRAFT RACK + Cooling for balloon

ANTICIPATING: can a molecule we are interesting in be detected, from the surface (boundary layer) to the upper stratosphere?  $\rightarrow$  Using the home-made software 'Base2020.exe', with the database HITRAN2020 and a standard atmosphere (1976: less polluted than now)

Unzip the folder « base 2020 executable specatmos »

Click on the directory "programme" and then on "base2020.exe" , click to continue

Choose the icones on the left "HITRAN2020", "raies moléculaires" : "toutes" or a particular molecule and the "Interval spectral"

Click on the icone "recherche" in the upper left, then choose in the left "altitude", "chemin optique", "pression de mesure"

Click on "spectres" (jour or nuit) in the upper part, then on "zoom" in the lower left part and a new window appears on which you can use your mouse to click right or left

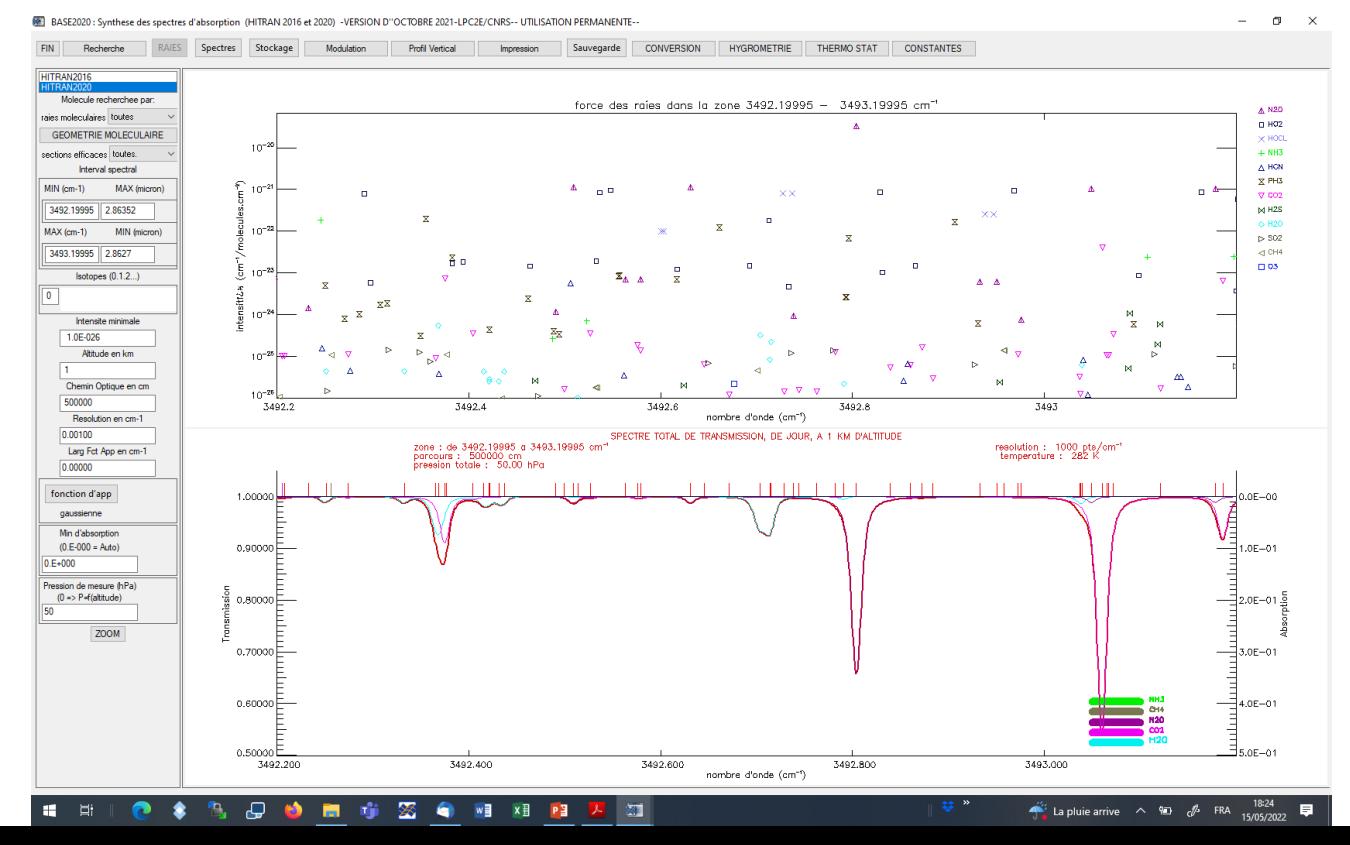

 $c = \lambda v = v / \tilde{v}$ wavenumber  $\sigma = \tilde{v}$  $v = c \tilde{v}$